**Министерство образования и науки Республики Татарстан Исполнительный комитет Лаишевского муниципального района МБОУ "Рождественская средняя общеобразовательная школа "**

РАССМОТРЕНО Педсоветом Рождественская СОШ. Протокол №1 от «31» августа 2023 г.

УТВЕРЖДЕНО Рождественская СОШ  $\widehat{M}$ . Зарипова Приказ-№90/ от от «31» августа 2023 г.

# **РАБОЧАЯ ПРОГРАММА**

# **учебного курса «КОМПЪЮТЕРНАЯ ГРАФТКА И АНИМАЦИЯ»**

для обучающихся 7 – 8 классов

Рождествено 2023

# **ПОЯСНИТЕЛЬНАЯ ЗАПИСКА**

Программа по «компьютерной графике и анимации» на уровне основного общего образования составлена на основе требований к результатам освоения образовательной программы, представленных в ФГОС ООО, а также федеральной рабочей программы воспитания.

Программа даёт представление о целях, общей стратегии обучения, воспитания и развития обучающихся средствами информатики на базовом уровне, устанавливает обязательное предметное содержание, предусматривает его структурирование по разделам и темам.

Технология создания и обработки графической информации входит в обязательный минимум по изучению школьной дисциплины информатики.

Компьютерные технологии призваны стать неотъемлемой частью целостного образовательного процесса, значительно повышающей его эффективность.

За последние 5 лет число детей, умеющих пользоваться компьютером, увеличилось примерно в 10 раз. Однако дети знакомы, в основном, с игровыми компьютерными программами, используют компьютерную технику только для развлечений. При этом познавательные, в частности, образовательные, мотивы работы с компьютером стоят примерно на двадцатом месте. То есть, в настоящее время компьютер с его огромными универсальными возможностями используется не по назначению.

В настоящее время наиболее актуальным для большинства людей стало умение пользоваться информационными технологиями. С появлением доступных сканеров, цифровых фотоаппаратов, Web-камер люди получили в свои руки большое количество цифровых изображений. Это породило потребность в их обработке, восстановлении, создании на их основе новых изображений, фотомонтажей, коллажей и т.д.

В учебном плане школы изучение информатики начинается в 7 классе. На изучение темы "Графический редактор" в 7 классе по программе Л.Л. Босовой отводится всего 4 часа. Для такой интересной и пользующейся спросом темы это очень мало. Поэтому для элективного курса по информатике для учащихся 7 - 8 классов выбрана тема "Компьютерная графика".

В рамках курса «Компьютерная графика» изучаются как общие понятия компьютерной графики и формы представления графической информации, так и конкретный инструмент обработки растровой графики программа Gimp. Это бесплатно распространяемое программное обеспечение. Gimp ничуть не уступает по своим профессиональным качествам известной программе Photoshop.

Данная программа заинтересует учащихся, так как компьютерная графика – необычайно интересный и перспективный предмет, а применение ее в любом возрасте окрасит жизнь учеников новыми красками.

Компьютерная графика не только развивает воображение и творческое мышление ребенка, но и знакомит его с основами информационных технологий в более полном объеме, позволяет на практике осуществлять требуемые алгоритмы, формирует понимание технологического процесса.

Изучение этой темы на элективном курсе и навыки работы в графическом редакторе позволит подготовить учащихся для возможной работы в более сложных системах технического конструирования AutoCad (автомобили, летательные аппараты, морские суда, военные корабли), ArchiCad etc (конструкции зданий, целых городов). Графический редактор GIMP можно использовать для подготовки рисунков для рефератов, докладов, презентаций.

В завершении курса предполагается выставка работ детей.

Основные задачи учебного предмета «Компьютерная графика и анимация» – сформировать у обучающихся:

понимание принципов устройства и функционирования объектов цифрового окружения, представления об истории и тенденциях развития информатики периода цифровой трансформации современного общества;

знания, умения и навыки грамотной постановки задач, возникающих в практической деятельности, для их решения с помощью информационных технологий, умения и навыки формализованного описания поставленных задач;

базовые знания об информационном моделировании.

.

умения и навыки эффективного использования основных типов прикладных программ (приложений) общего назначения и информационных систем для решения с их помощью практических задач, владение базовыми нормами информационной этики и права, основами информационной безопасности;

умение грамотно интерпретировать результаты решения практических задач с помощью информационных технологий, применять полученные результаты в практической деятельности.

На изучение учебного курса отводится 68 часа: в 7 классе – 34 часа (1 час в неделю), в 8 классе – 34 часа (1 час в неделю),

# **СОДЕРЖАНИЕ ОБУЧЕНИЯ**

# **7 КЛАСС**

### **Компьютерная графика**

Знакомство с графическими редакторами Paint? Gimp. Растровые рисунки. Использование графических примитивов.

Операции редактирования графических объектов, в том числе цифровых фотографий: изменение размера, обрезка, поворот, отражение, работа с областями (выделение, копирование, заливка цветом), коррекция цвета, яркости и контрастности.

Векторная графика. Создание векторных рисунков встроенными средствами текстового процессора или других программ (приложений). Добавление векторных рисунков в документы.

### **Мультимедийные презентации**

Подготовка мультимедийных презентаций. Слайд. Добавление на слайд текста и изображений. Работа с несколькими слайдами.

Добавление на слайд аудиовизуальных данных. Анимация. Гиперссылки.

# **8 КЛАСС**

### **Работа в информационном пространстве**

Виды деятельности в Интернете, интернет-сервисы: коммуникационные сервисы (почтовая служба, видео-конференц-связь и другие), справочные службы (карты, расписания и другие), поисковые службы, службы обновления программного обеспечения и другие службы. Сервисы государственных услуг. Облачные хранилища данных. Программное обеспечение как веб-сервис: онлайновые текстовые и графические редакторы, среды разработки программ.

### **Компьютерная графика**

Знакомство с графическими редакторами Paint? Gimp. Растровые рисунки. Использование графических примитивов.

Операции редактирования графических объектов, в том числе цифровых фотографий: изменение размера, обрезка, поворот, отражение, работа с областями (выделение, копирование, заливка цветом), коррекция цвета, яркости и контрастности.

Векторная графика. Создание векторных рисунков встроенными средствами текстового процессора или других программ (приложений). Добавление векторных рисунков в документы.

### **Мультимедийные презентации**

Подготовка мультимедийных презентаций. Слайд. Добавление на слайд текста и изображений. Работа с несколькими слайдами.

Добавление на слайд аудиовизуальных данных. Анимация. Гиперссылки.

# **ПЛАНИРУЕМЫЕ РЕЗУЛЬТАТЫ ОСВОЕНИЯ ПРОГРАММЫ ПО ИНФОРМАТИКЕ НА УРОВНЕ ОСНОВНОГО ОБЩЕГО ОБРАЗОВАНИЯ**

Изучение курса направлено на достижение обучающимися личностных, метапредметных и предметных результатов освоения содержания учебного предмета.

## **ЛИЧНОСТНЫЕ РЕЗУЛЬТАТЫ**

Личностные результаты имеют направленность на решение задач воспитания, развития и социализации обучающихся средствами учебного предмета.

В результате изучения курса «Компьютерной графики и анимации» у обучающегося будут сформированы следующие личностные результаты в части:

## **1) патриотического воспитания:**

ценностное отношение к отечественному культурному, историческому и научному наследию, понимание значения информатики как науки в жизни современного общества, владение достоверной информацией о передовых мировых и отечественных достижениях в области графики и анимации и информационных технологий.

## **2) духовно-нравственного воспитания:**

ориентация на моральные ценности и нормы в ситуациях нравственного выбора, готовность оценивать своё поведение и поступки, а также поведение и поступки других людей с позиции нравственных и правовых норм с учётом осознания последствий поступков, активное неприятие асоциальных поступков, в том числе в Интернете;

## **3) гражданского воспитания:**

представление о социальных нормах и правилах межличностных отношений в коллективе, в том числе в социальных сообществах, соблюдение правил безопасности, в том числе навыков безопасного поведения в интернетсреде, готовность к разнообразной совместной деятельности при выполнении учебных, познавательных задач, создании учебных проектов, стремление к взаимопониманию и взаимопомощи в процессе этой учебной деятельности, готовность оценивать своё поведение и поступки своих товарищей с позиции нравственных и правовых норм с учётом осознания последствий поступков;

## **4) ценностей научного познания:**

сформированность мировоззренческих представлений об информации, информационных процессах и информационных технологиях, соответствующих

современному уровню развития науки и общественной практики и составляющих базовую основу для понимания сущности научной картины мира;

интерес к обучению и познанию, любознательность, готовность и способность к самообразованию, осознанному выбору направленности и уровня обучения в дальнейшем;

овладение основными навыками исследовательской деятельности, установка на осмысление опыта, наблюдений, поступков и стремление совершенствовать пути достижения индивидуального и коллективного благополучия;

сформированность информационной культуры, в том числе навыков самостоятельной работы с учебными текстами, справочной литературой, разнообразными средствами информационных технологий, а также умения самостоятельно определять цели своего обучения, ставить и формулировать для себя новые задачи в учёбе и познавательной деятельности, развивать мотивы и интересы своей познавательной деятельности;

### **5) формирования культуры здоровья:**

осознание ценности жизни, ответственное отношение к своему здоровью, установка на здоровый образ жизни, в том числе и за счёт освоения и соблюдения требований безопасной эксплуатации средств информационных и коммуникационных технологий;

### **6) трудового воспитания:**

интерес к практическому изучению профессий и труда в сферах профессиональной деятельности, связанных с информатикой, программированием и информационными технологиями, основанными на достижениях науки информатики и научно-технического прогресса;

осознанный выбор и построение индивидуальной траектории образования и жизненных планов с учётом личных и общественных интересов и потребностей;

### **7) экологического воспитания:**

осознание глобального характера экологических проблем и путей их решения, в том числе с учётом возможностей информационных и коммуникационных технологий;

# **8) адаптации обучающегося к изменяющимся условиям социальной и природной среды:**

освоение обучающимися социального опыта, основных социальных ролей, соответствующих ведущей деятельности возраста, норм и правил общественного поведения, форм социальной жизни в группах и сообществах, в том числе существующих в виртуальном пространстве.

# МЕТАПРЕДМЕТНЫЕ РЕЗУЛЬТАТЫ

Метапредметные результаты освоения учебного курса отражают овладение универсальными учебными действиями - познавательными, коммуникативными, регулятивными.

# Познавательные универсальные учебные действия Базовые логические действия:

умение определять понятия, создавать обобщения, устанавливать аналогии, классифицировать, самостоятельно выбирать основания и критерии для классификации, связи, устанавливать причинно-следственные строить логические рассуждения, делать умозаключения (индуктивные, дедуктивные и по аналогии) и выводы;

умение создавать, применять и преобразовывать знаки и символы, модели и схемы для решения учебных и познавательных задач;

самостоятельно выбирать способ решения учебной задачи (сравнивать несколько вариантов решения, выбирать наиболее подходящий с учётом самостоятельно выделенных критериев).

### Базовые исследовательские действия:

формулировать вопросы, фиксирующие разрыв между реальным  $\mathbf{M}$ желательным состоянием ситуации, объекта, и самостоятельно устанавливать искомое и данное;

оценивать на применимость и достоверность информацию, полученную в ходе исследования;

прогнозировать возможное дальнейшее развитие процессов, событий и их последствия в аналогичных или сходных ситуациях, а также выдвигать предположения об их развитии в новых условиях и контекстах.

## Работа с информацией:

выявлять дефицит информации, данных, необходимых для решения поставленной задачи:

применять различные методы, инструменты и запросы при поиске и отборе информации или данных из источников с учётом предложенной учебной задачи и заданных критериев;

выбирать. анализировать, систематизировать  $\overline{M}$ интерпретировать информацию различных видов и форм представления;

самостоятельно выбирать оптимальную форму представления информации и иллюстрировать решаемые задачи несложными схемами, диаграммами, иной графикой и их комбинациями;

оценивать надёжность информации по критериям, предложенным учителем или сформулированным самостоятельно;

эффективно запоминать и систематизировать информацию.

#### Коммуникативные универсальные учебные действия

#### Обшение:

сопоставлять свои суждения с суждениями других участников диалога, обнаруживать различие и сходство позиций;

публично представлять результаты выполненного опыта (эксперимента, исследования, проекта);

самостоятельно выбирать формат выступления с учётом задач презентации и особенностей аудитории и в соответствии с ним составлять устные и письменные тексты с использованием иллюстративных материалов.

### Совместная деятельность (сотрудничество):

понимать и использовать преимущества командной и индивидуальной работы при решении конкретной проблемы, в том числе при создании информационного продукта;

принимать цель совместной информационной деятельности по сбору, обработке, передаче, формализации информации, коллективно строить действия по её достижению: распределять роли, договариваться, обсуждать процесс и результат совместной работы;

выполнять свою часть работы с информацией или информационным продуктом, достигая качественного результата по своему направлению и координируя свои действия с другими членами команды;

оценивать качество своего вклада в общий информационный продукт по критериям, самостоятельно сформулированным участниками взаимодействия;

сравнивать результаты с исходной задачей и вклад каждого члена команды в достижение результатов, разделять сферу ответственности и проявлять готовность к предоставлению отчёта перед группой.

# Регулятивные универсальные учебные действия

### Самоорганизация:

выявлять в жизненных и учебных ситуациях проблемы, требующие решения;

ориентироваться  $\, {\bf B}$ различных подходах  $\mathbf K$ принятию решений (индивидуальное принятие решений, принятие решений в группе);

самостоятельно составлять алгоритм решения задачи (или его часть). выбирать способ решения учебной задачи с учётом имеющихся ресурсов и собственных возможностей, аргументировать предлагаемые варианты решений;

составлять план действий (план реализации намеченного алгоритма решения), корректировать предложенный алгоритм с учётом получения новых знаний об изучаемом объекте;

условиях противоречивой делать выбор  $\mathbf{B}$ информации  $\mathbf{M}$ брать ответственность за решение.

## Самоконтроль (рефлексия):

владеть способами самоконтроля, самомотивации и рефлексии;

давать оценку ситуации и предлагать план её изменения;

учитывать контекст и предвидеть трудности, которые могут возникнуть при решении учебной задачи, адаптировать решение  $\mathbf{K}$ меняющимся обстоятельствам:

объяснять причины достижения (недостижения) результатов информационной деятельности, давать оценку приобретённому опыту, уметь находить позитивное в произошедшей ситуации;

вносить коррективы в деятельность на основе новых обстоятельств, изменившихся ситуаций, установленных ошибок, возникших трудностей;

оценивать соответствие результата цели и условиям.

### Эмоциональный интеллект:

ставить себя на место другого человека, понимать мотивы и намерения другого.

## Принятие себя и других:

осознавать невозможность контролировать всё вокруг даже в условиях открытого доступа к любым объёмам информации.

# ПРЕДМЕТНЫЕ РЕЗУЛЬТАТЫ

К концу обучения в 7-8 классах у обучающегося будут сформированы следующие умения:

пояснять на примерах смысл понятий «информация», «информационный процесс», «обработка информации», «хранение информации», «передача информации»;

колировать  $\mathbf{H}$ декодировать сообщения по заланным правилам. демонстрировать понимание основных принципов кодирования информации различной природы (текстовой, графической, аудио);

сравнивать длины сообщений, записанных в различных алфавитах, оперировать единицами измерения информационного объёма и скорости передачи данных;

оценивать и сравнивать размеры текстовых, графических, звуковых файлов и видеофайлов; работать с файловой системой персонального компьютера с использованием графического интерфейса, а именно: создавать, копировать, перемещать, переименовывать, удалять и архивировать файлы и каталоги, использовать антивирусную программу;

представлять результаты своей деятельности в виде структурированных иллюстрированных документов, мультимедийных презентаций.

# ТЕМАТИЧЕСКОЕ ПЛАНИРОВАНИЕ

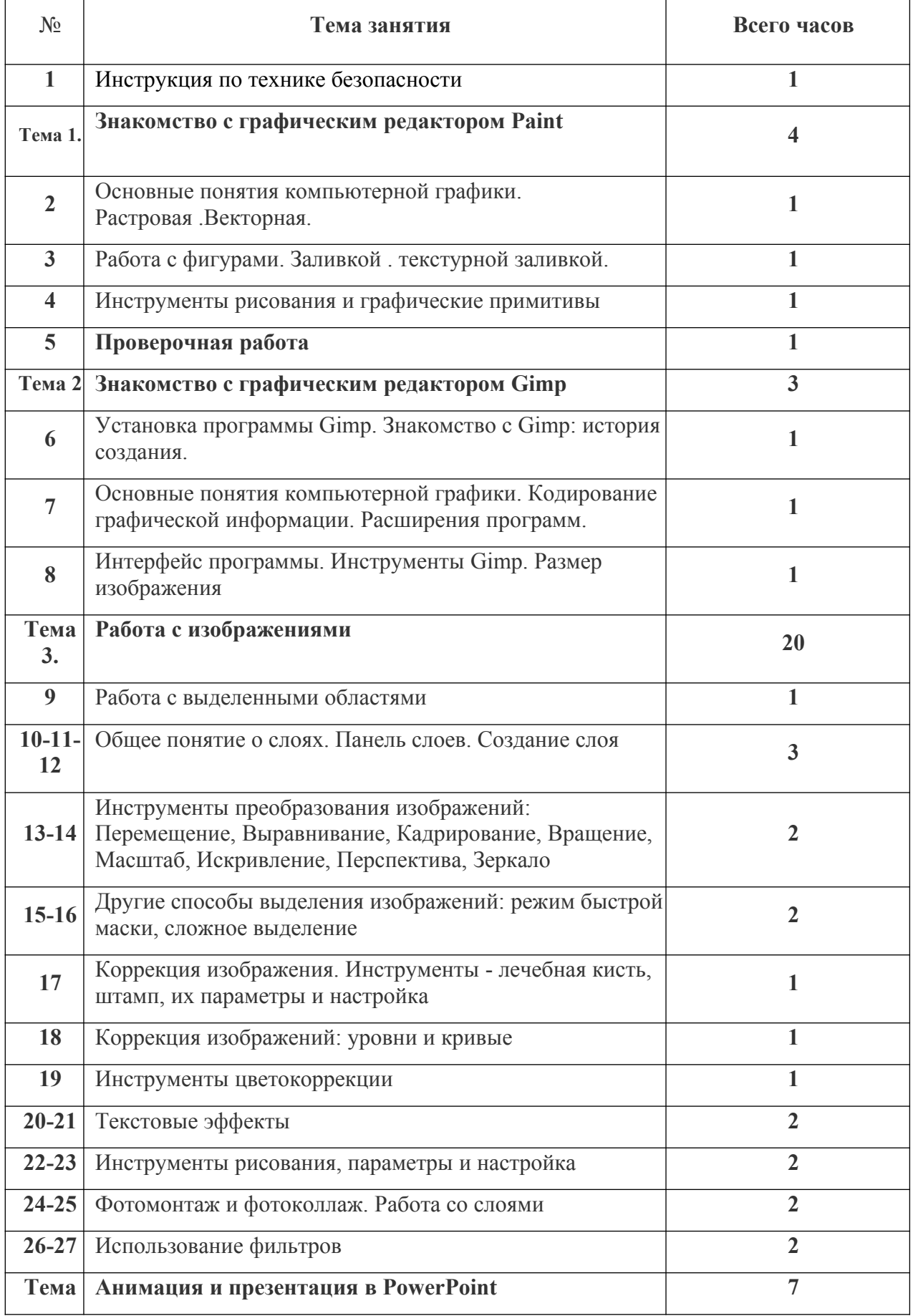

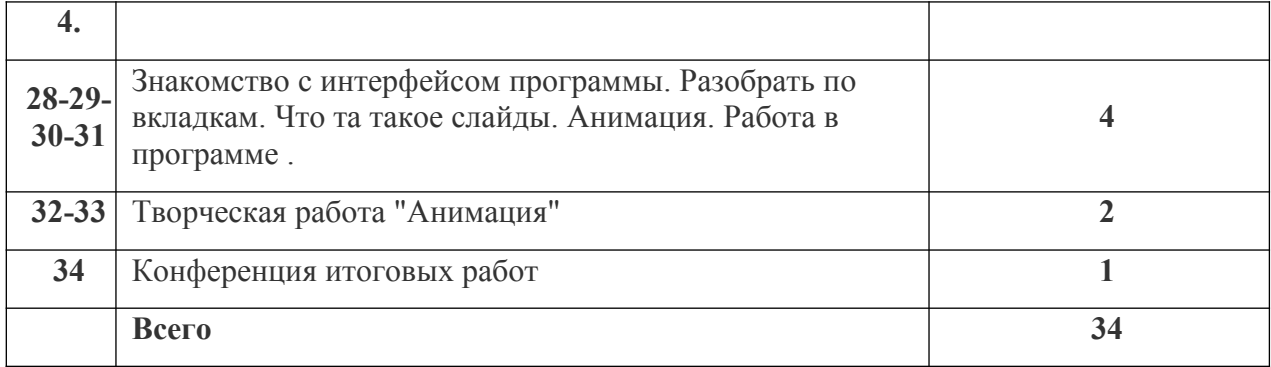

# **ПОУРОЧНОЕ ПЛАНИРОВАНИЕ 7-8 КЛАСС**

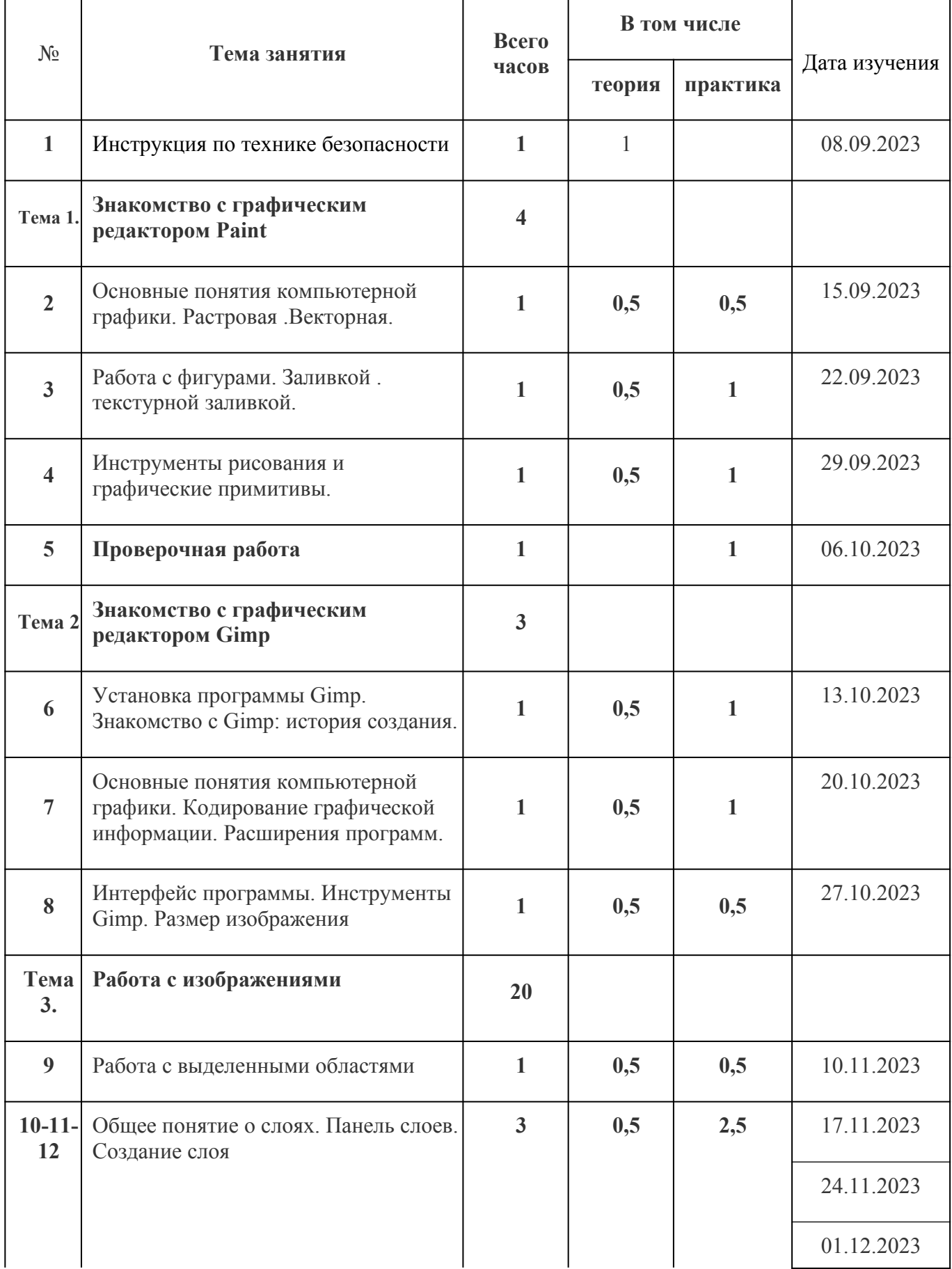

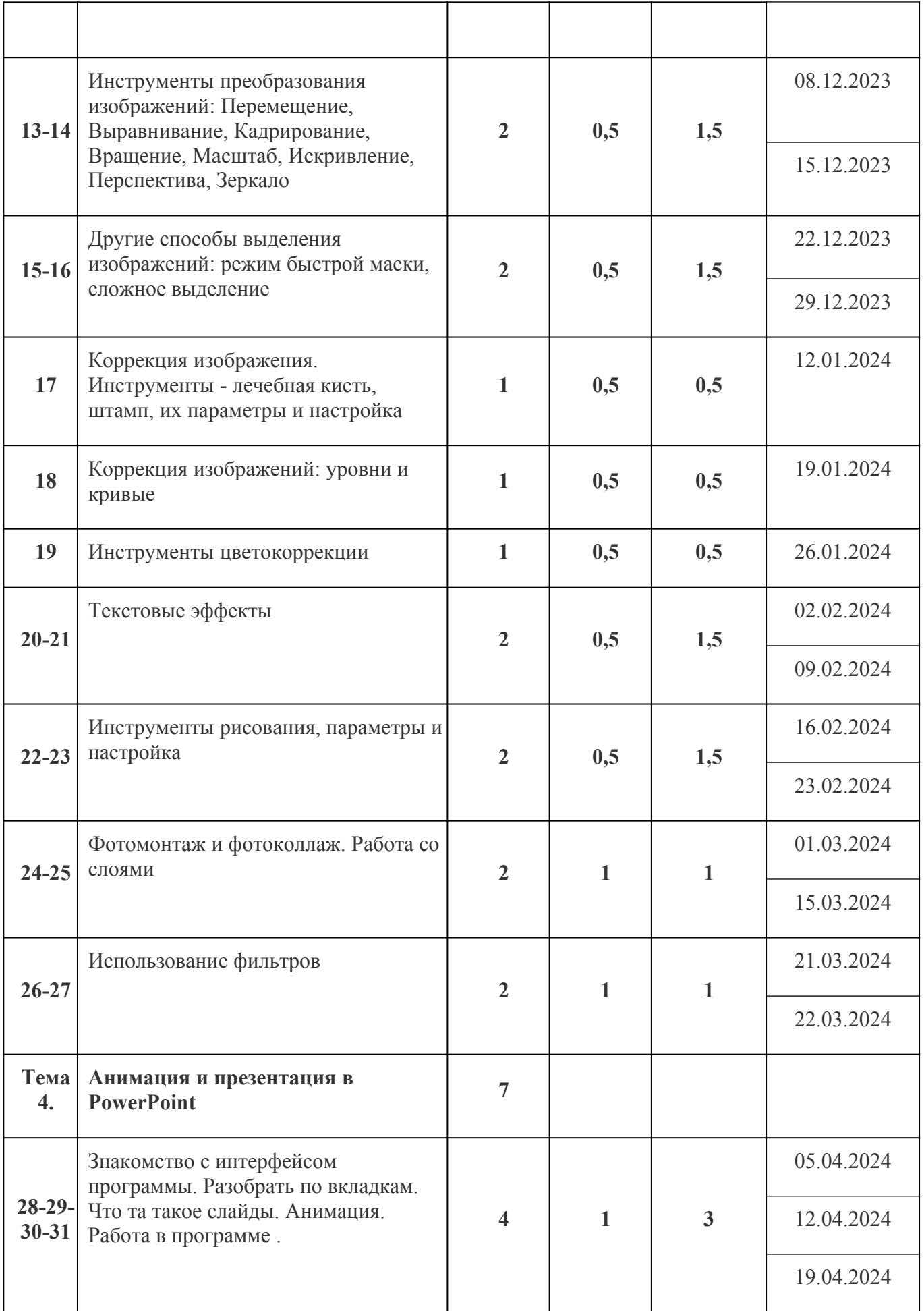

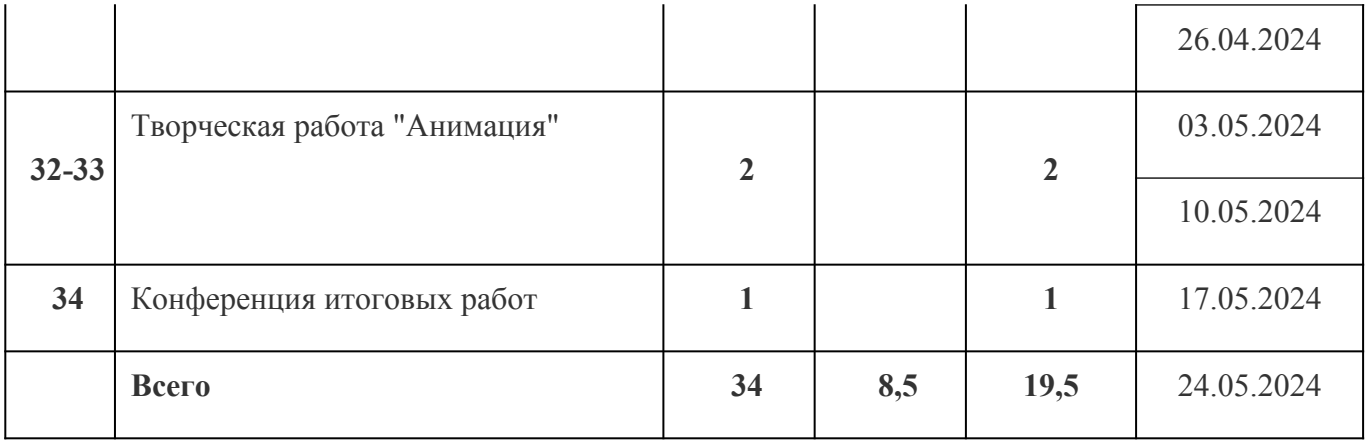

# **СПИСОК ЛИТЕРАТУРЫ**

- 1. Тутубалин, Д. К., Ушаков, Д. А. Компьютерная графика. Adobe Photoshop: Учеб. пособие. Томск, 2008. — 131 с.
- 2. Материалы сайта «Фестиваль открытых уроков» www.festival.1september.ru.
- 3. Материалы сайта **http://www.metod-kopilka.ru .**
- 4. Залогова Л.А. Практикум по компьютерной графике. М.: Лаборатория Базовых Знаний, 2001.

Электронные ресурсы:

- 1. http://www.progimp.ru/
- 2. http://gimp.ru/index.php
- 3. http://lyceum.nstu.ru/Grant4/grant/Gimp1.html
- 4. http://domashnie-posidelki.ru/forum/73-1938
- 5. http://gimpologia.ru
- 6. ru.wikipedia.org/wiki/GIMP
- 7. http://brahms.fmi.uni-passau.de/~anderss/GIMP/
- 8. http://www.gimp.org/